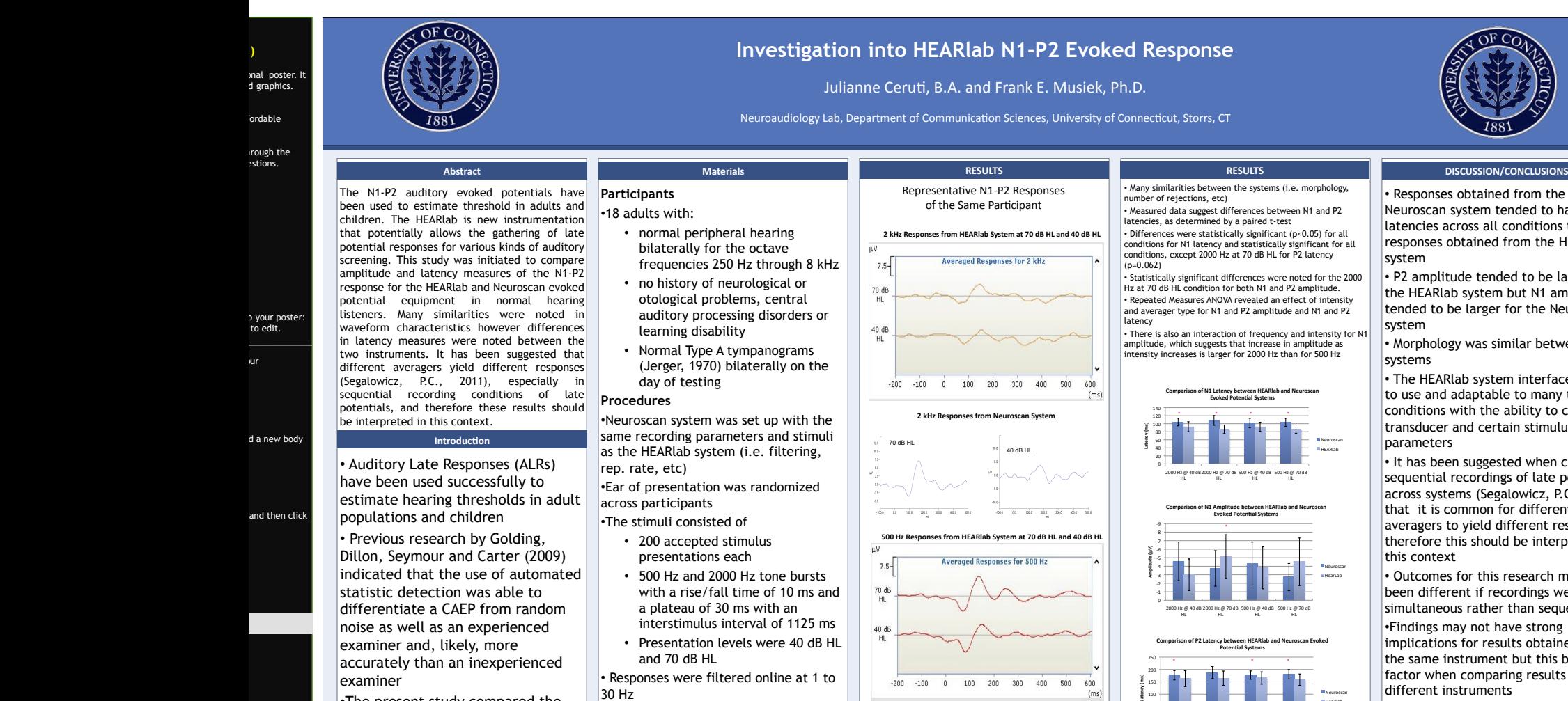

•The present study compared the Neuroscan evoked potential system to the HEARlab Cortical Evoked Potential Analyzer, a new device designed to be used clinically. Since the HEARlab is a relatively new device, a study to compare N1-P2 responses with an established EP system seemed timely and appropriate

 $\cdot$ **)** 

ur

: page.

. <sub>P</sub>ose.<br>FB icon.

• Participants were tested using both evoked potential systems sequentially, recorded from Cz-A1 or A2 channel, and results were compared

• Waveforms were selected and agreed upon by two audiologists experienced in electrophysiology. The HEARlab system's algorithm determined if a waveform was present or absent

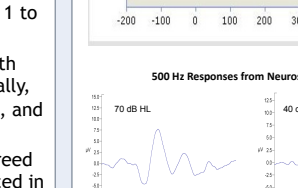

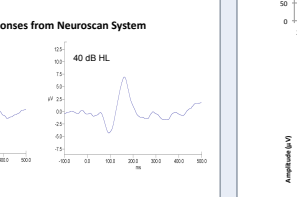

## 0 1 2 3 4 5 6 7 8 9 2000 Hz @ 40 dB 2000 Hz @ 70 dB 500 Hz @ 40 dB 500 Hz @ 70 dB<br>HL HL HL **Comparison of P2 Amplitude between HEARlab and Neuroscan Evoked Potential Systems** Neuroscan HearLab \*

• Responses obtained from the

Neuroscan system tended to have longer latencies across all conditions than responses obtained from the HEARlab

• P2 amplitude tended to be larger for the HEARlab system but N1 amplitude tended to be larger for the Neuroscan

• Morphology was similar between

• The HEARlab system interface is easy to use and adaptable to many testing conditions with the ability to change transducer and certain stimulus

• It has been suggested when comparing sequential recordings of late potentials across systems (Segalowicz, P.C., 2011) that it is common for different averagers to yield different results and therefore this should be interpreted in

• Outcomes for this research may have been different if recordings were simultaneous rather than sequential

•Findings may not have strong implications for results obtained with the same instrument but this becomes a factor when comparing results between different instruments

## **References and Acknowledgements**

- Golding, M., Dillon, H., Seymour, J., & Carter, L. (2009). The detection of adult cortical auditory evoked potentials (CAEPs) using an automated statistic and visual detection. International Journal Of Audiology, 48(12), 833-842.
- Jerger, J. (1970). Clinical experience with impedance audiometry. *Archives of Otolaryngology, 92(4), 311-324.* Segalowicz (2011) Personal Communication

Thanks to Frye Electronics for lending us the equipment We acknowledge Jennifer Gonzalez, B.A., for her contribution to this project.

© 2011 Poster 2117 Fourth S<br>! Berkeley CA **posterpresent** 

## **(--THIS SECTION DOES NOT PRINT--)**

This PowerPoint newer) skills. this template. If you are using may not work

poster will loo the quality of printing.

 $\widetilde{v}$ ou can resize the left side of **Modifying the<br>This template** mis comptate Right-<u>click</u> you on the  $b_1$  and and click on "Layo the layout opt The columns  $\overline{\text{i}}$ 

**Using the plac** To add text to paste your tex place your curs<br>symbol:

<del>Verifying the i</del><br>Go to the VIEW magnification.<br>text and graph

symbol: T

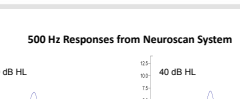

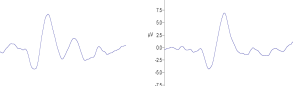

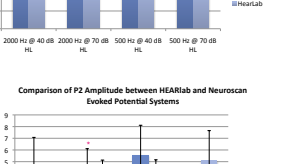

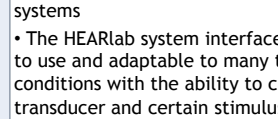

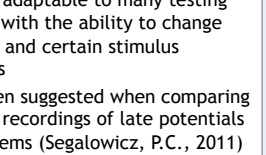

but advanced i<br>SLIDE MASTER. **Importing text**<br>TEXT: Paste or in a new place anywhere as n<br>**PHOTOS:** Drag insert a photo<br>**TABLES:** You ca onto this poste

an imported ta<br>click on TEXT I **Modifying the<br>To change the** and click on " combinations or